### **Algorithmen im Chip-Entwurf 8**

### **Reale FPGA-Router:PathFinder/VPR**

Andreas Koch FG Eingebettete Systeme und ihre AnwendungenTU Darmstadt

## **Übersicht**

- Problem
- Ideen
- Modellierung
- Algorithmus
- **Details**
- Verbesserungsmöglichkeiten

### **Problem**

- Verdrahtung auf FPGAs
- Begrenzte Anzahl von Ressourcen
	- Verbindungssegmente
- Feste Kanalbreite
	- Unterschied zu vielen ASICs
- Verdrahtbarkeit ausschlaggebend
	- Geschwindigkeit zweitrangig

### **Idee**

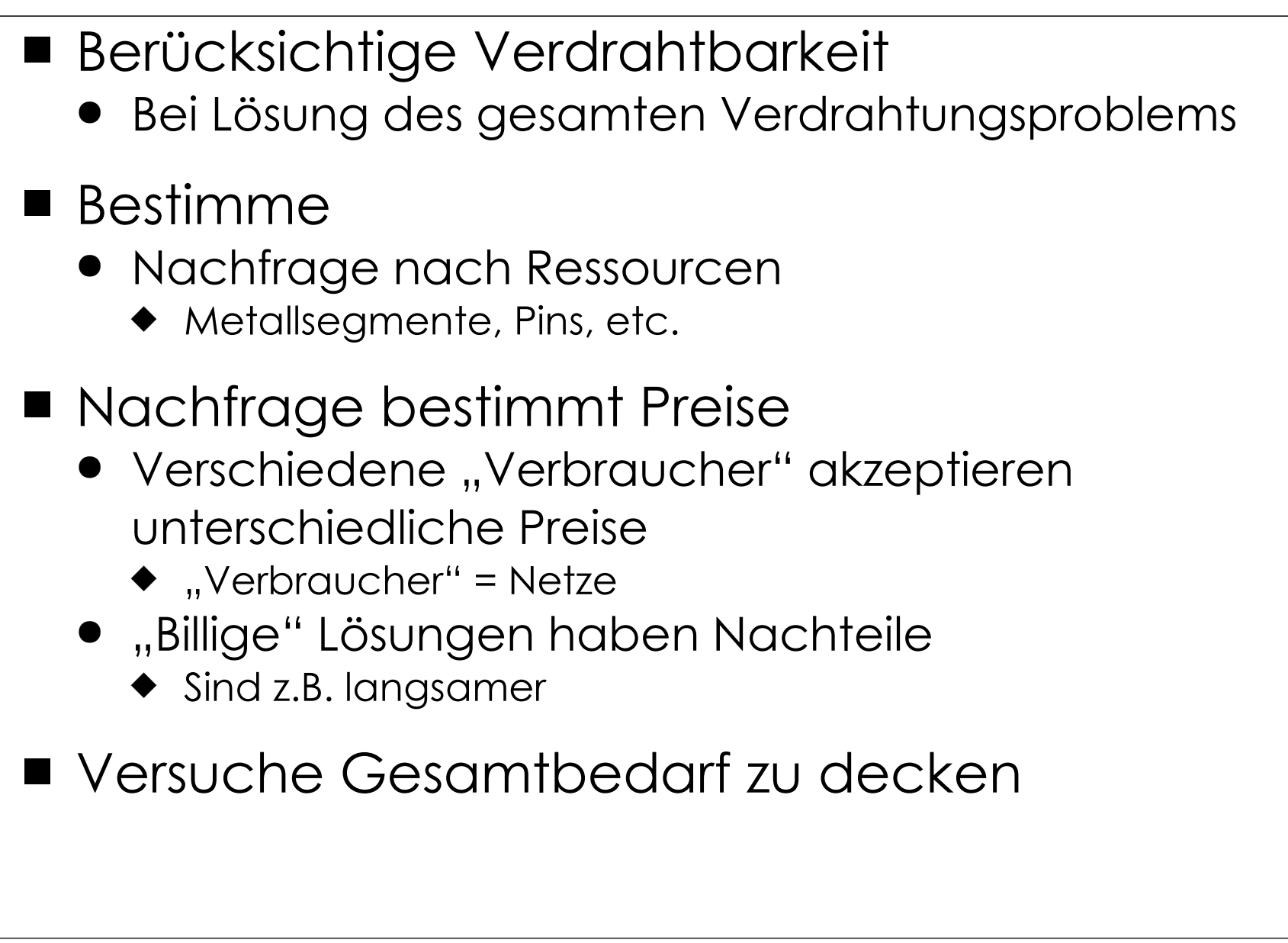

### **Vorgehen**

- Verdrahte jedes Netz für sich alleine
	- $\bullet\,$  Mit den aktuellen Ressourcenkosten
	- Optimal
		- ... für gegebenen Algorithmus
	- **Ignoriere Ressourcenbegrenzungen**
- Zähle Mehrfachbelegungen
- Grundlage für Nachfrageberechnung
- Solange Mehrfachbelegungen ...
	- Erhöhe Kosten für stark nachgefragte Ressourcen
	- Verwerfe gesamte Verdrahtung
	- Verdrahte nochmal mit den neuen Kosten

Sollte nach 30-45 Iterationen konvergieren

### **Algorithmus**

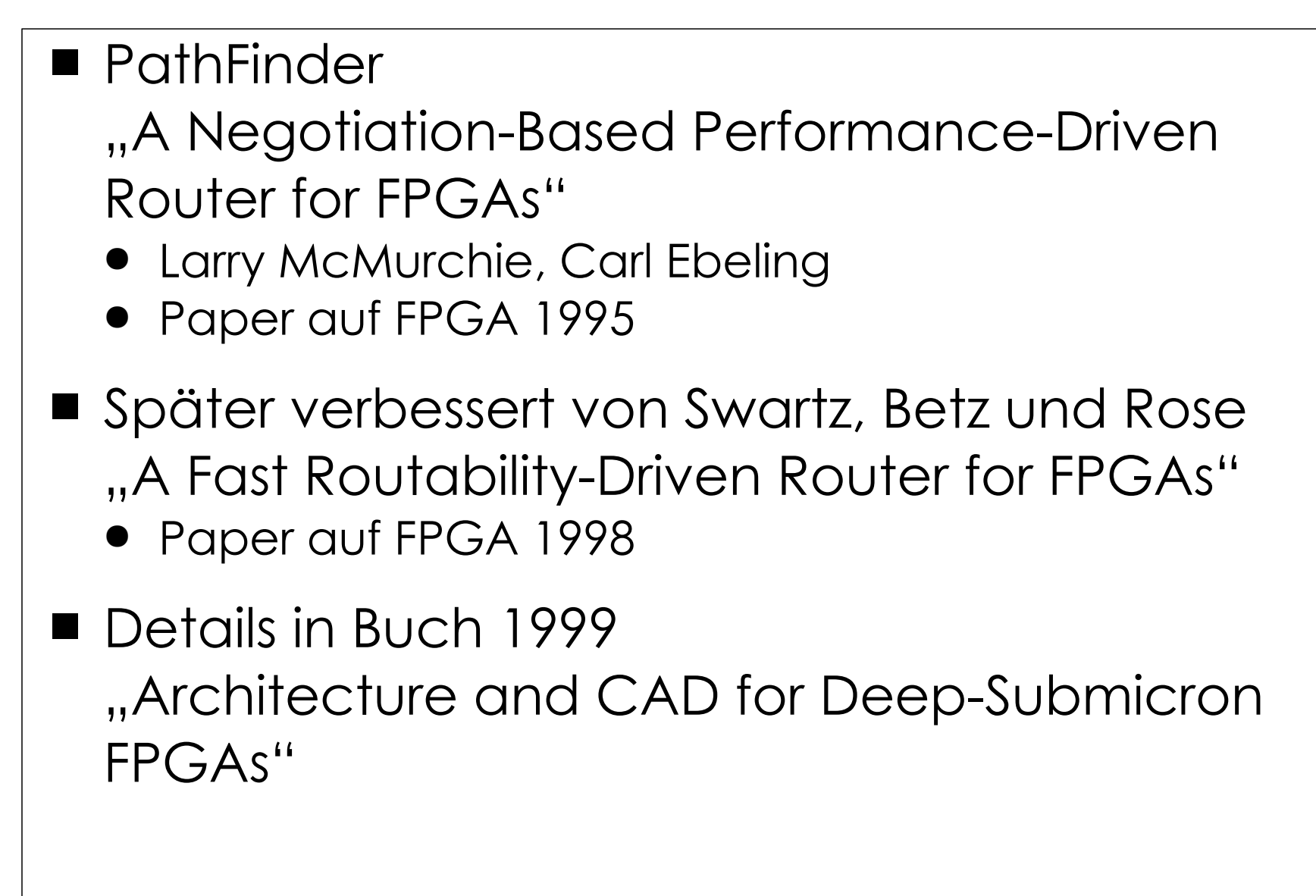

### **Zwei Stufen**

```
■ Signal Router
  -
 Verdrahtet einzelne Netze-
 Maze Router (Lee)
     ◆ Aber Verbesserungen möglich
■ Global Router
  -
 Verdrahtet gesamte Schaltungglobalrouter() {count = 0;
                while (sharedresources() && count < limit) {foreach (n in Nets)signalrouter(n);count++;}if (count == limit)
                     return "unroutable"
          }
```
### **Maze Router**

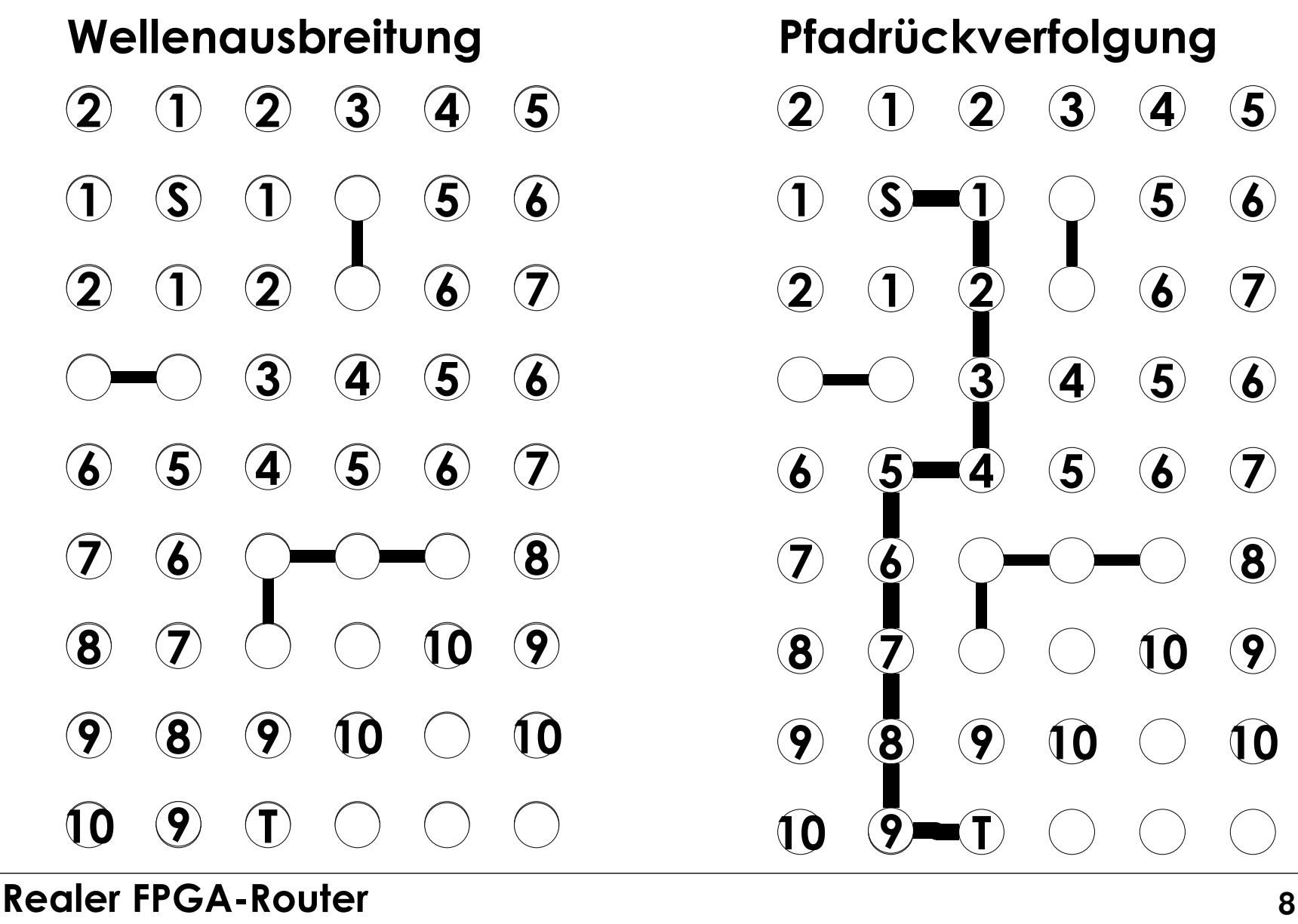

## **Vorgehen und Kosten**

- Beim Maze-Router
	- **•** Breitensuche
		- ◆ Wellenfront
	- Kosten: Manhattan-Distanz
		- $\bullet$  D =  $|x1-x2| + |y1-y2|$
	- Kosten nur bei Rückverfolgung berücksichtigt
		- ◆ Nicht bei Wellenausbreitung
			- ※ In alle Richtungen
- Variation für Signal Router
	- Hohe Nachfrage verursacht hohe Kosten
	- Bevorzugt in <u>billige</u> Richtungen ausbreiten
		- ◆ Später Verfeinerung
			- $\clubsuit$ Zeitkritische Netze dürfen höhere Kosten verursachen

### **Datenstrukturen**

- Ausbreitung nicht geometrisch auf Fläche
- Sondern auf <u>Graph</u> von Routing-Ressourcen
	- $\bullet\,$  Routing Resource Graph (RRG)
- RtgRsrc
	- $\bullet\,$  Einzelne Routing-Ressource
	- $\bullet$  Z.B. Segment und CLB-Pin
	- **•** Wichtig
		- $\blacklozenge$  Konkreter Pin, nicht nur logisches Terminal
- $\blacksquare$  RtgRsrc sind Knoten im RRG
- Kanten: Mögliche Verbindungen dazwischen
	- Später genauer ...

### **Signal Router 1**

```
Tree<RtgRsrc>
signalrouter(Net n) {Tree<RtgRsrc> RT; // Gerade konstruiertes Routing für Netz nRtgRsrc i, j, v = \text{nil}, w;
      PriorityQueue<int,RtgRsrc> PQ;

HashMap<RtgRsrc,int> PathCost; // Wellenausbreitungi = n.source();
      RT.add(i, ()); // Quelle ist Bestandteil der VerdrahtungPathCost[*] = +Inf; // Zunächst alles unerreichbar
      PathCost[i] = 0; // Kosten von Quelle zu Quelle sind 0
      foreach (SinkTerminal j in n.sinks()) {
             /* route Verbindung zur Senke j */} ;return (RT);}
```
### **Signal Router 2**

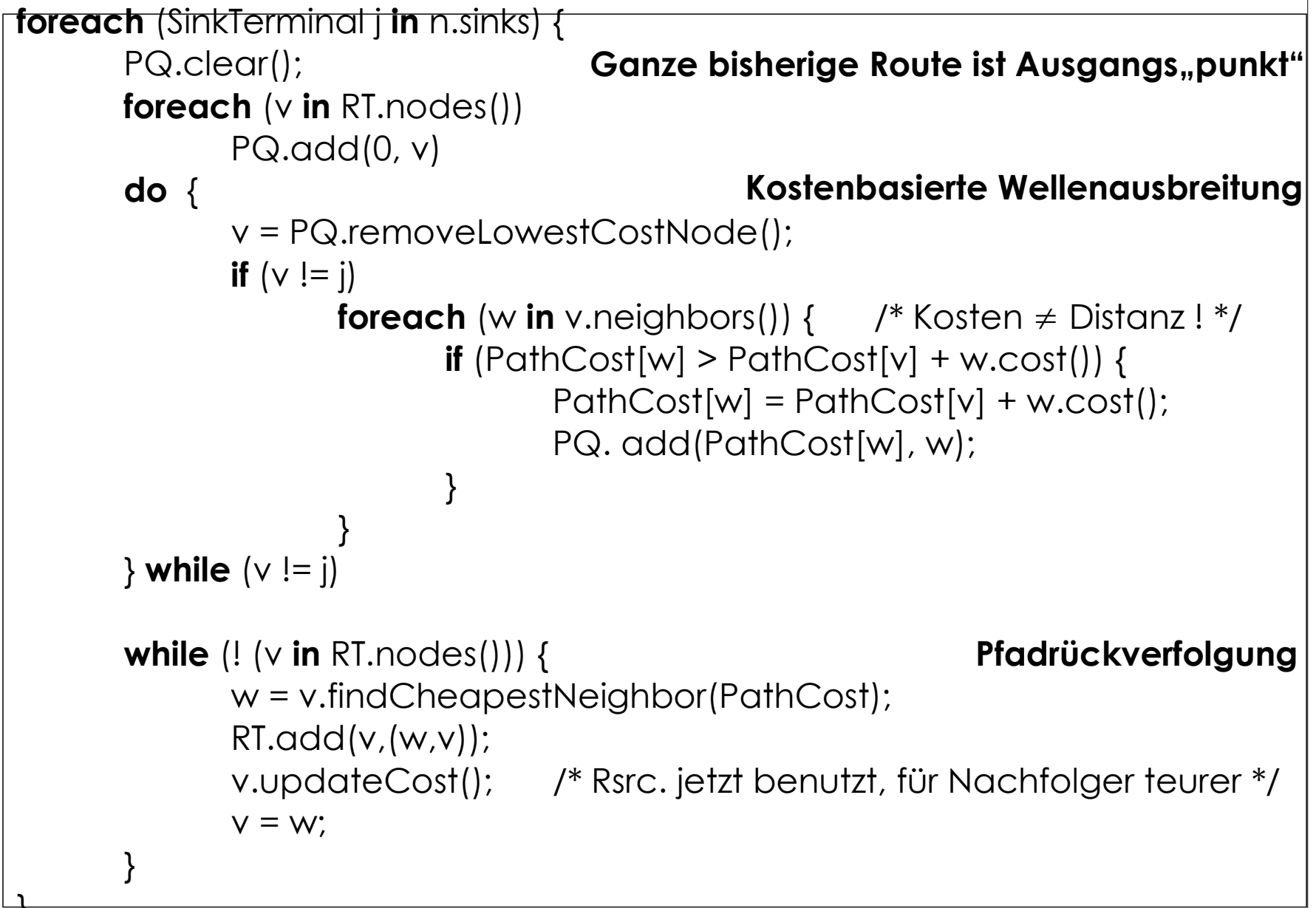

#### **Realer FPGA-Router**<u>}</u><br>ታ

# **Signal Router Details 1**

- Verdrahtungsressourcen sind persistent
	- Z.B. Globale Variablen
- v.cost() über alle Netze berechnet
	- Mehrere Aufrufe von Signal Router
	- Auch mehrere Iteration vom Global Router (später!)
- v.updateCost() aktualisiert die Daten
- v.neighbors() definiert Verdrahtungsarch.
	- $\bullet\,$  Routing Resource Graph
	- Sinnvolle Begrenzung:
		- Nicht mehr als 3 Kanäle ausserhalb des umschliessenden Rechtecks suchen
		- ◆ Verkleinert Suchraum
			- $\mathcal{L}^{\bullet}$ Bei nur minimaler Qualitätsminderung

### **Signal Router Details 2**

### Pfadrückverfolgung und Anschluss

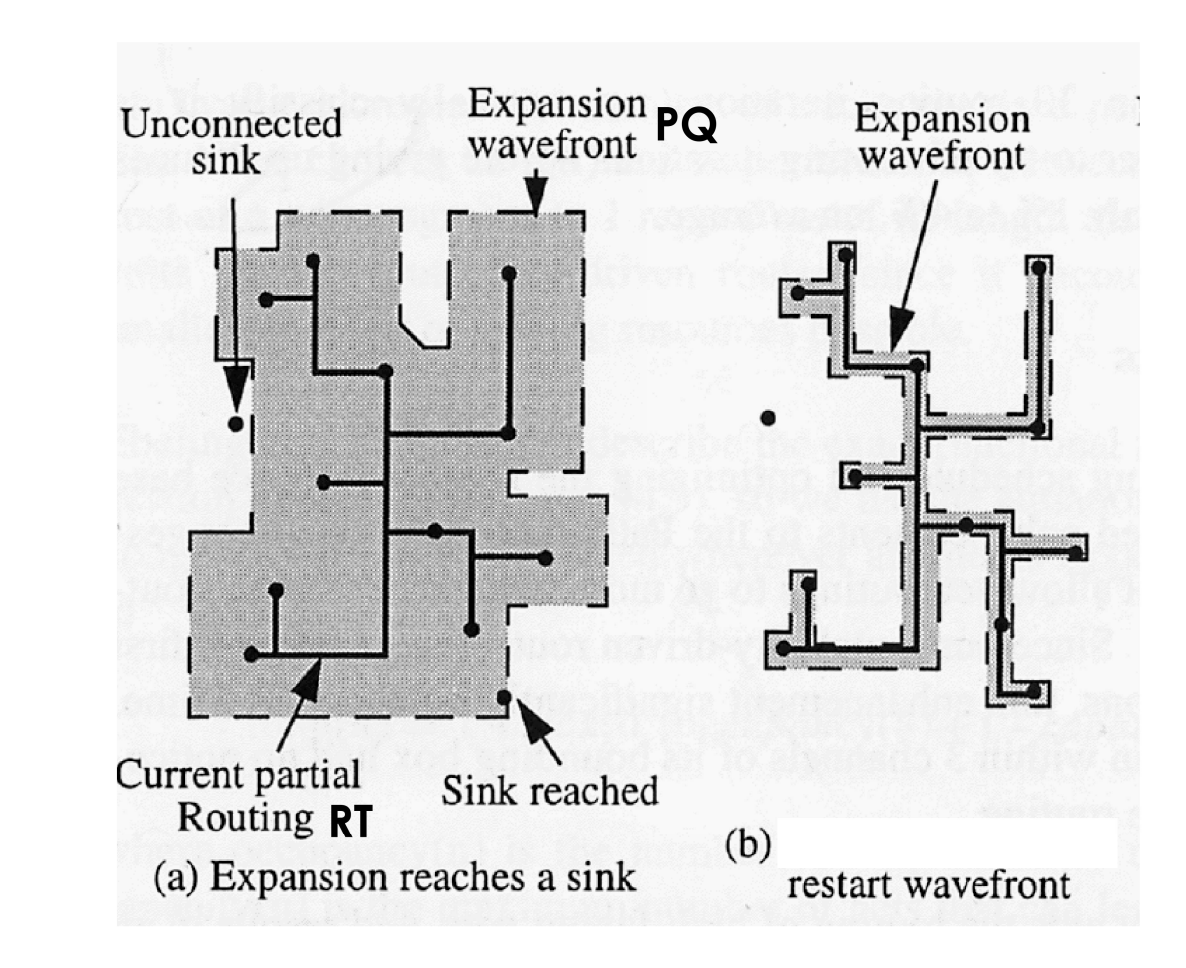

### **Verdrahtbarkeit**

 **15** Fliesst via Kostenfunktion v.cost() ein■ Idee  $\bullet~$  Basiskosten b<sub>v</sub> ◆ Zunächst annehmen *b*<sub>v</sub>=1 (wird später verfeinert) eines Knotens *v* $\blacksquare$  Verteuerungsfaktor  $\mathsf{p}^{\vphantom{\dagger}}_{\mathsf{v}}$  (penalty factor) Aktuelle Kosten für *v*: Erfasst hohe Nachfrage Beginnt klein, wächst im Laufe der Zeit an ◆ Occupancy(v): Belegungsanzahl der Ressource v ◆ Capacity(v): Belegungskapazität der -''- $\rho_{\text{fac0}}$ =0.5,  $p'_{\text{fac}}$  = 2  $p_{\text{fac}}$  nach Iteration vom Global Router Bei jeder Netzänderung occupancy(v) aktualisieren ❖ Passiert in v.updateCost $p(v)=1+\max(0, [\text{occupancy}(v)+1-\text{capacity}(v)]\cdot p_{\textit{fac}})$  $c_v = b_v \cdot p_v$ 

# **Beispiel p**<sub>v</sub>

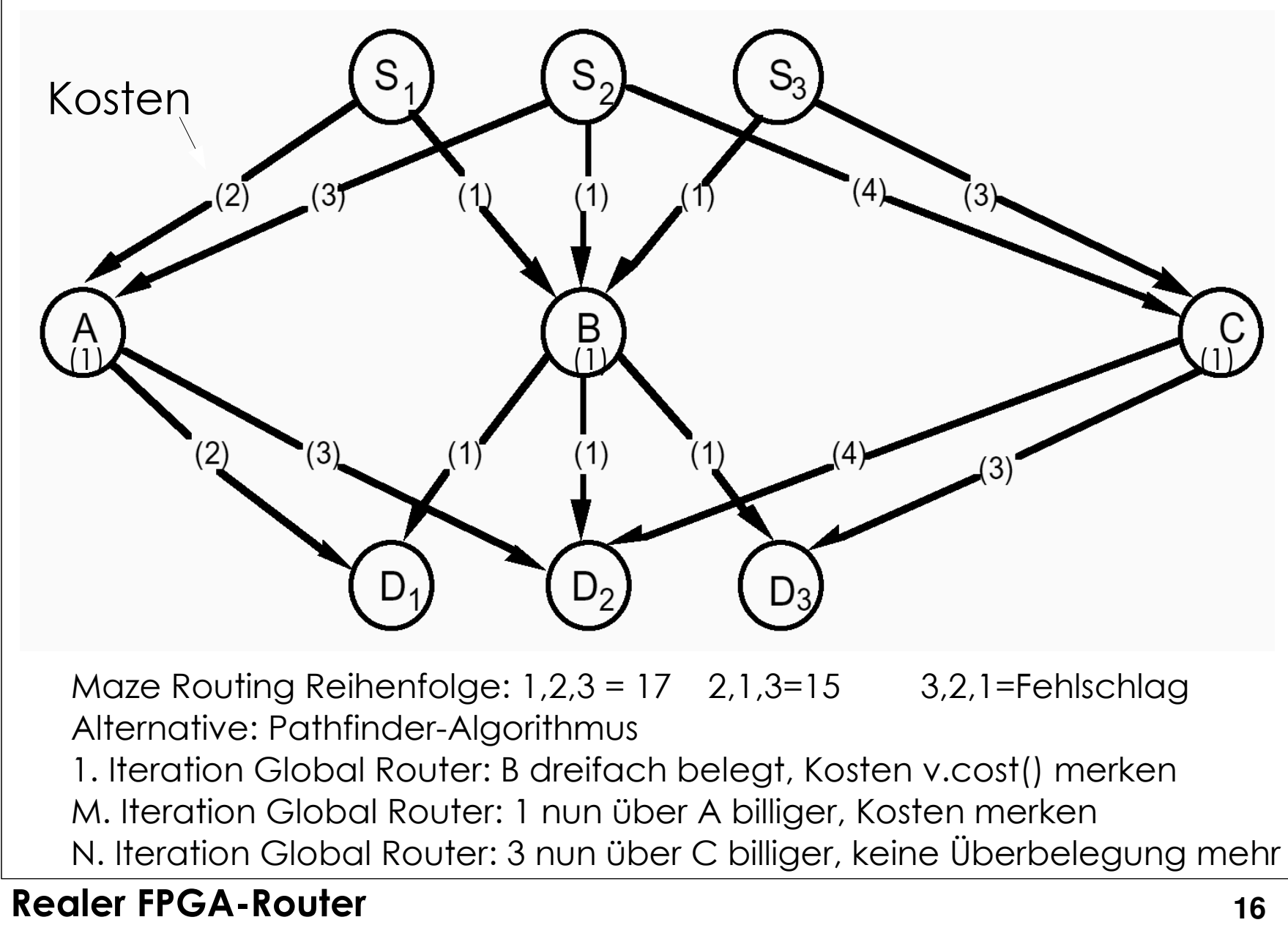

## **Alg.** *globalrouter***: 1. Versuch**

```
globalrouter(Set<Nets> N) {
HashMap<Net,Tree<RtgRsrc>> NRT; count = 0;
      pfac = 0.5;
      while (sharedresources() && count < limit) {foreach (n in N) {// dieses Netz wegnehmenNRT[n].unroute(); // muss p<sub>v</sub> aktualisieren!
                  // und neu verdrahten
NRT[n] = signalrouter(n);}// Überbelegungen in nächstem Durchlauf verteuernpfac = 2 * pfac;
            updateAllRtgRsrcCosts(pfac); // wird noch verfeinert!
            count++;}
if (count == limit)return "unroutable"
}
```
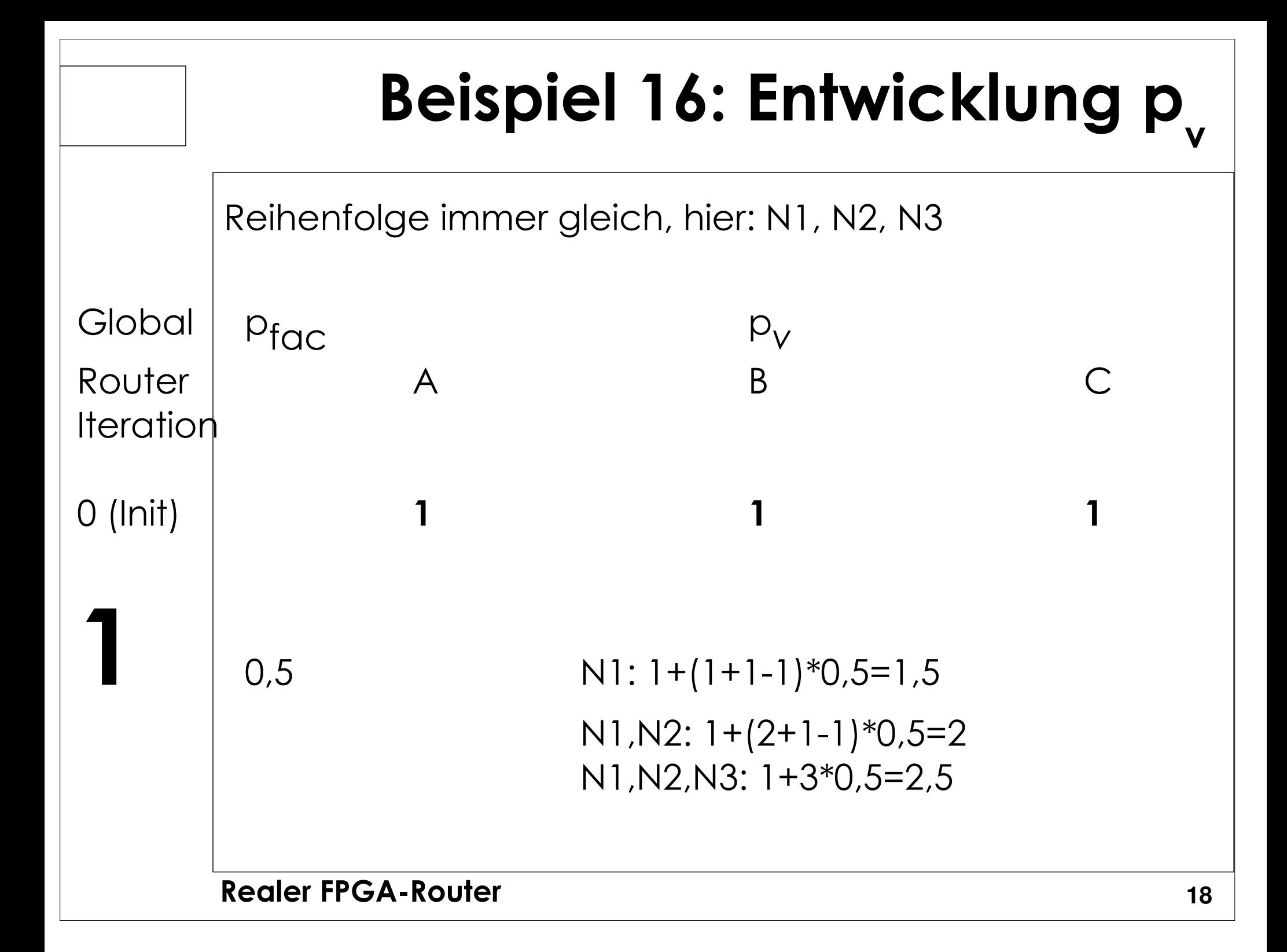

### **Beispiel 16: Entwicklung p**<sub>v</sub> Global  $p_{\text{fac}}$  $p$ <sup>v</sup> Router | A B C **Iteration 2** <sup>1</sup> **<sup>1</sup> N1,N2,N3: 1+3\*1=4 <sup>1</sup>**  $N<sub>1</sub>N<sub>2</sub>N<sub>3</sub>: 1+2*1=3$  $N!$ : $1+1*1=2$  $N^2$ ,  $N^3$ :  $1+1*1=2$  N2,N3: 1+2\*1=3N2,<del>N3</del>: 1+1\*1=2 N2,N3: 1+2\*1=3

### **Realer FPGA-Router 20Beispiel 16: Entwicklung p**<sub>v</sub> Global  $p_{\mathsf{fac}}$  $p$ <sup>v</sup> Router | A B C **Iteration 3** <sup>2</sup> **N1:1+1\*2=3 N2,N3: 1+2\*2=5** N1:1 N1:1+1\*2=3 $N2,N3: 1+1*2=3$  N2,N3: 1+2\*2=5N2,<del>N3</del>: 1+1\*2=3 N2,N3: 1+2\*2=5

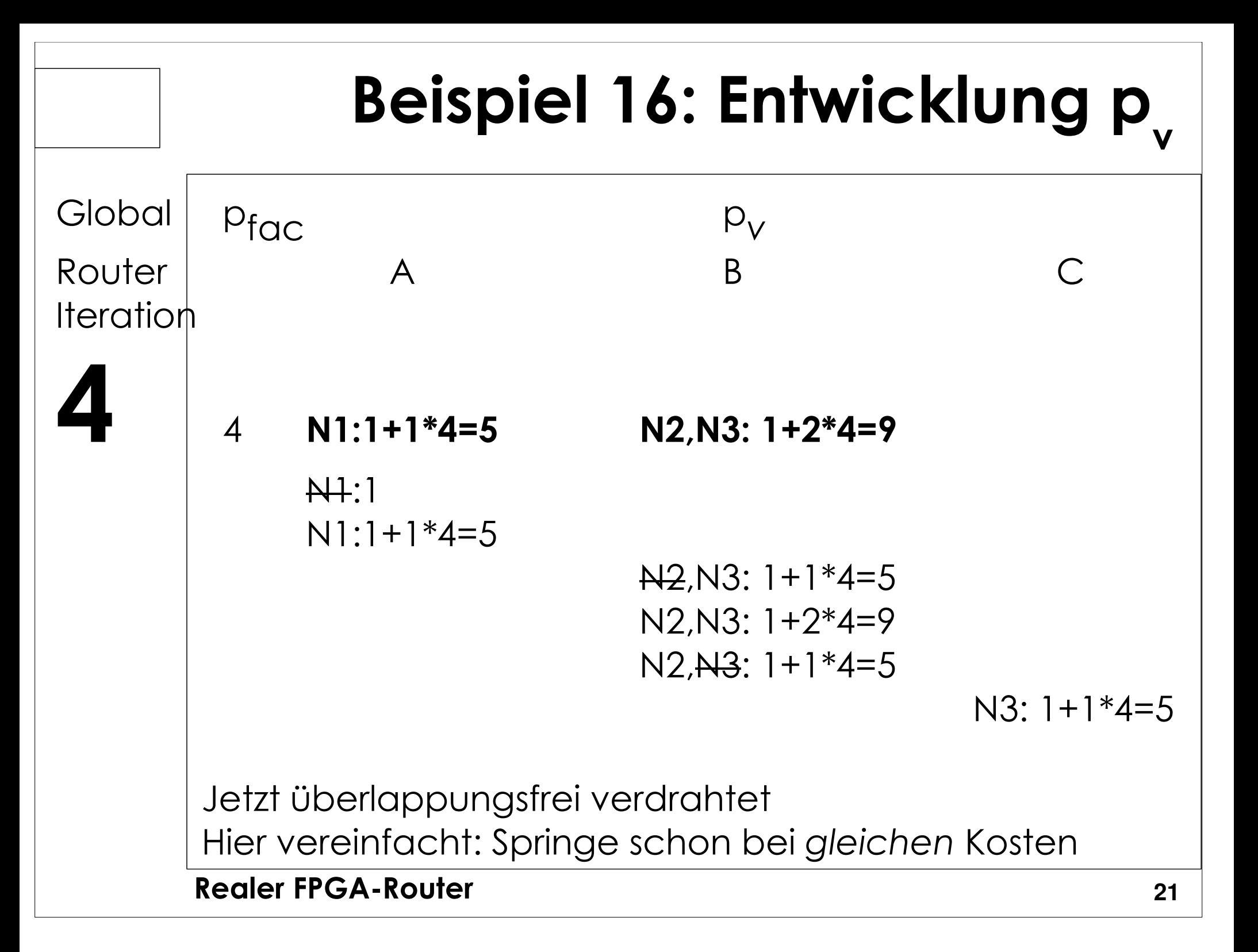

### **Weitergehendes Beispiel**

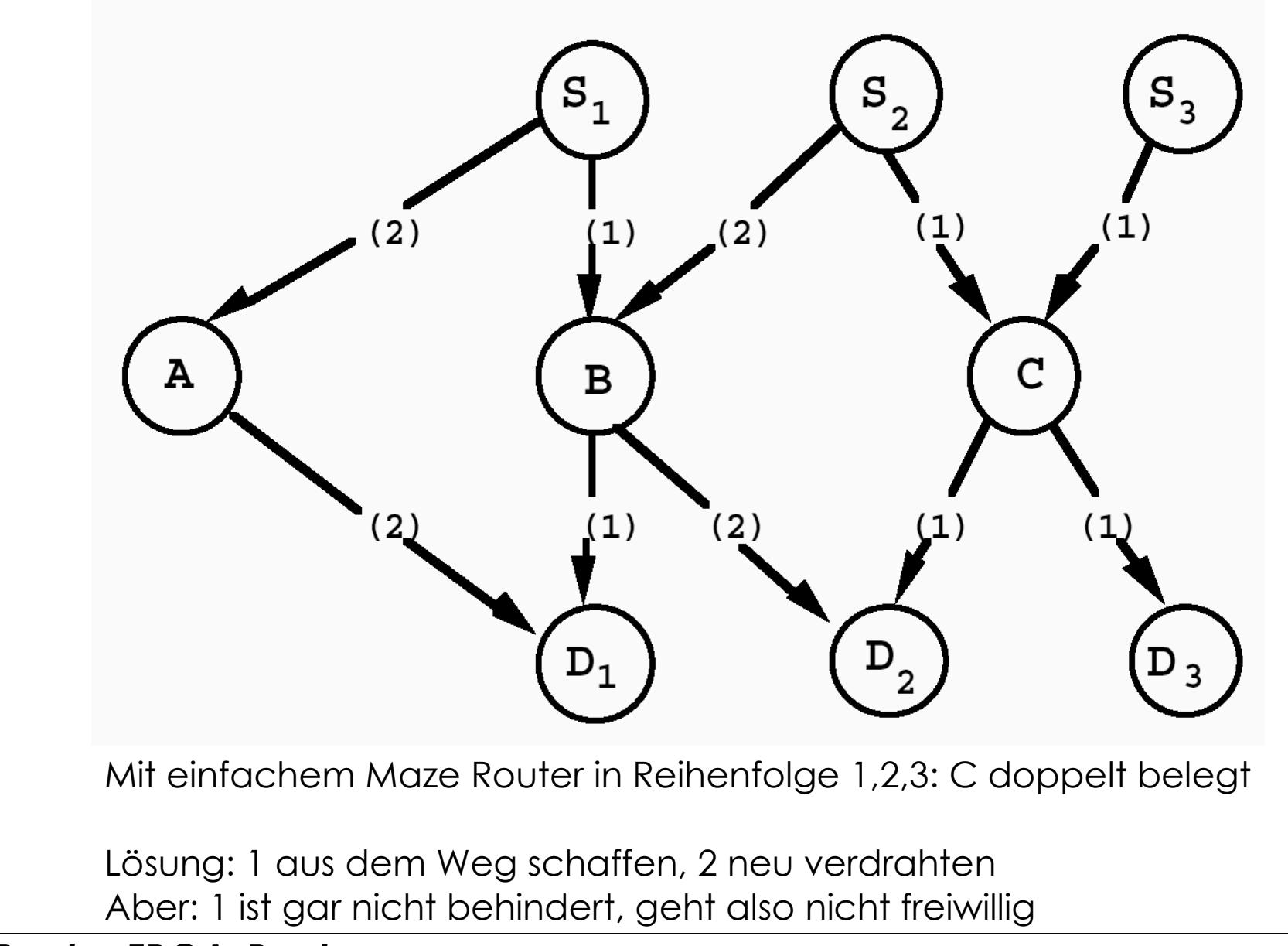

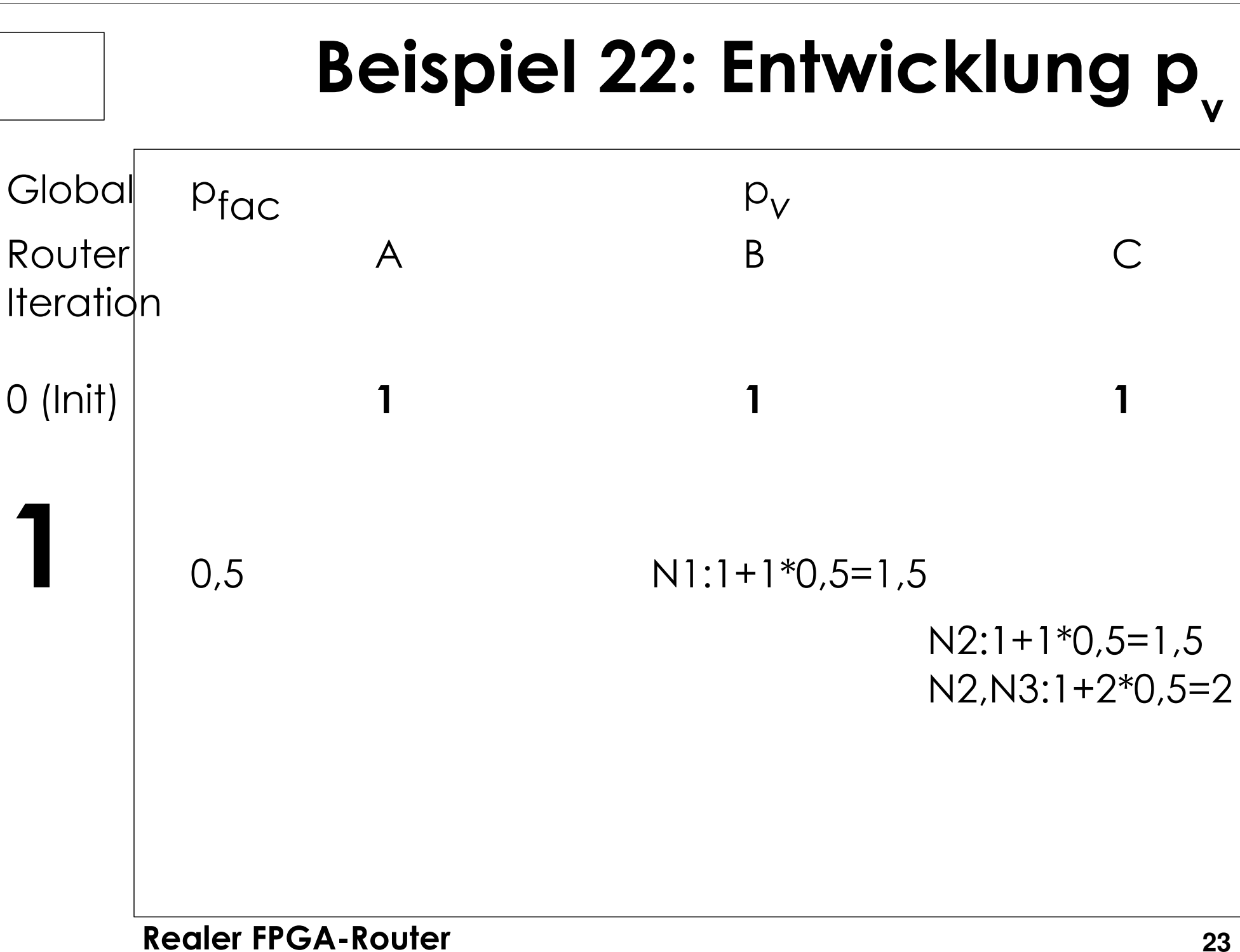

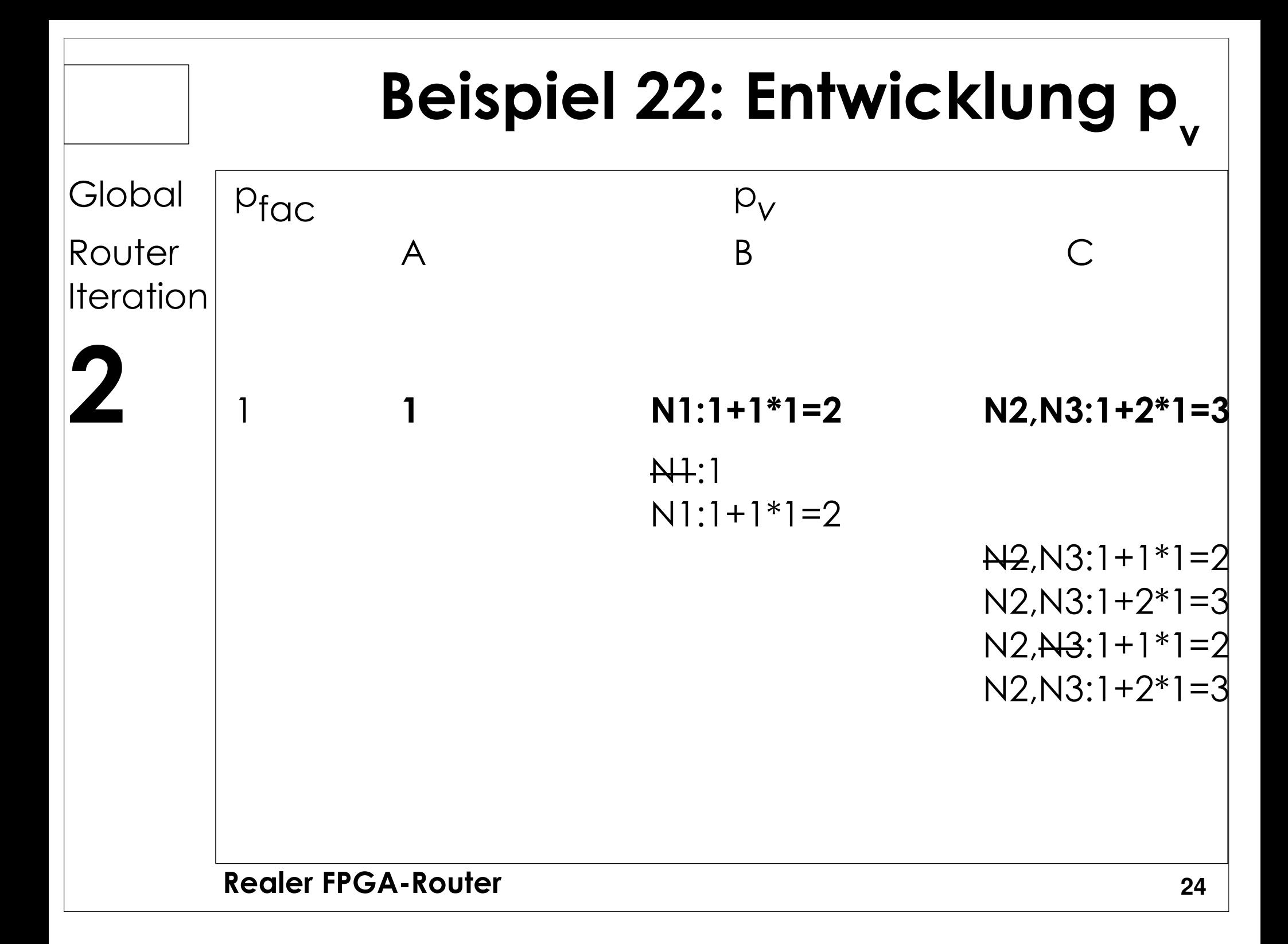

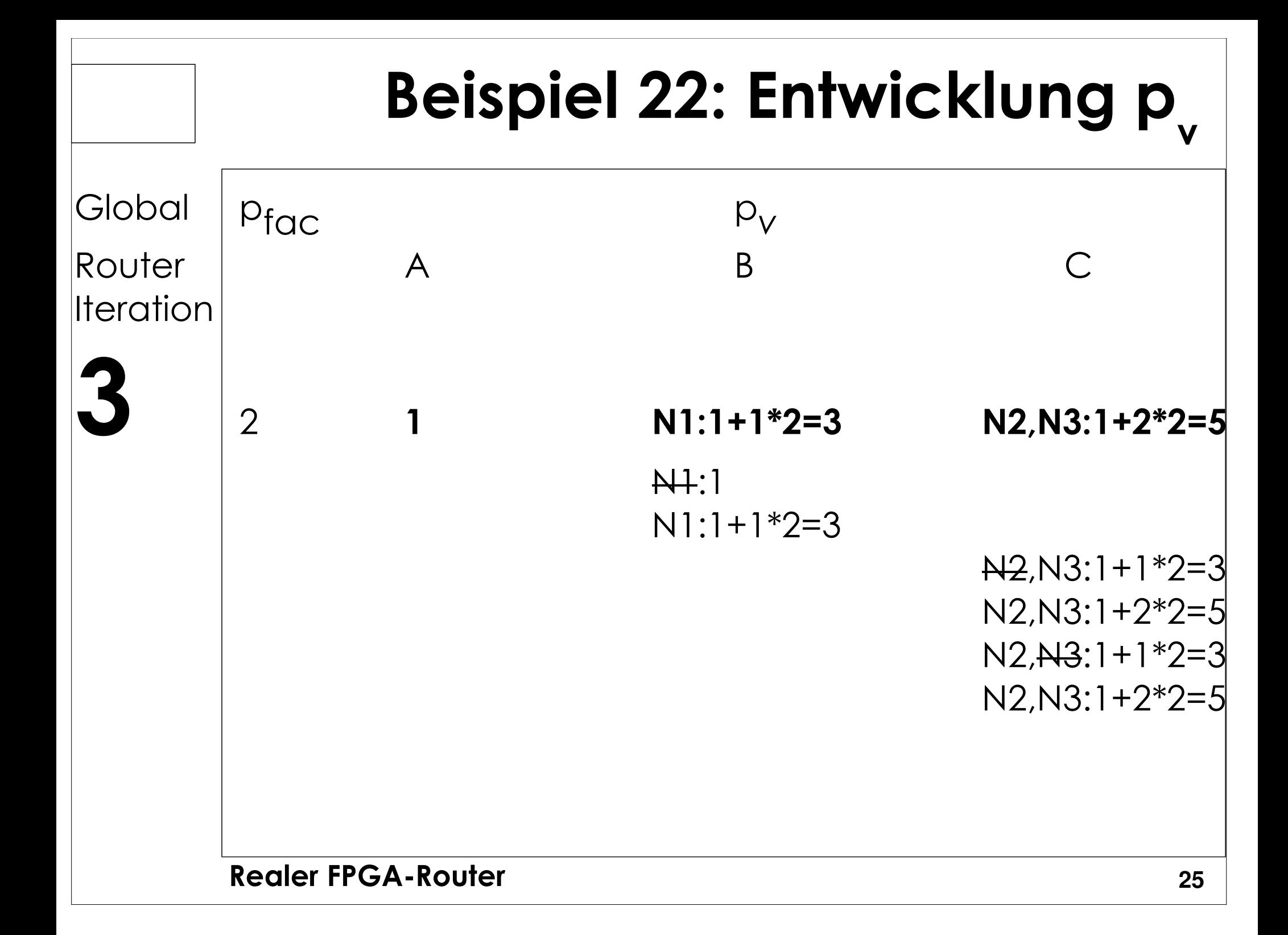

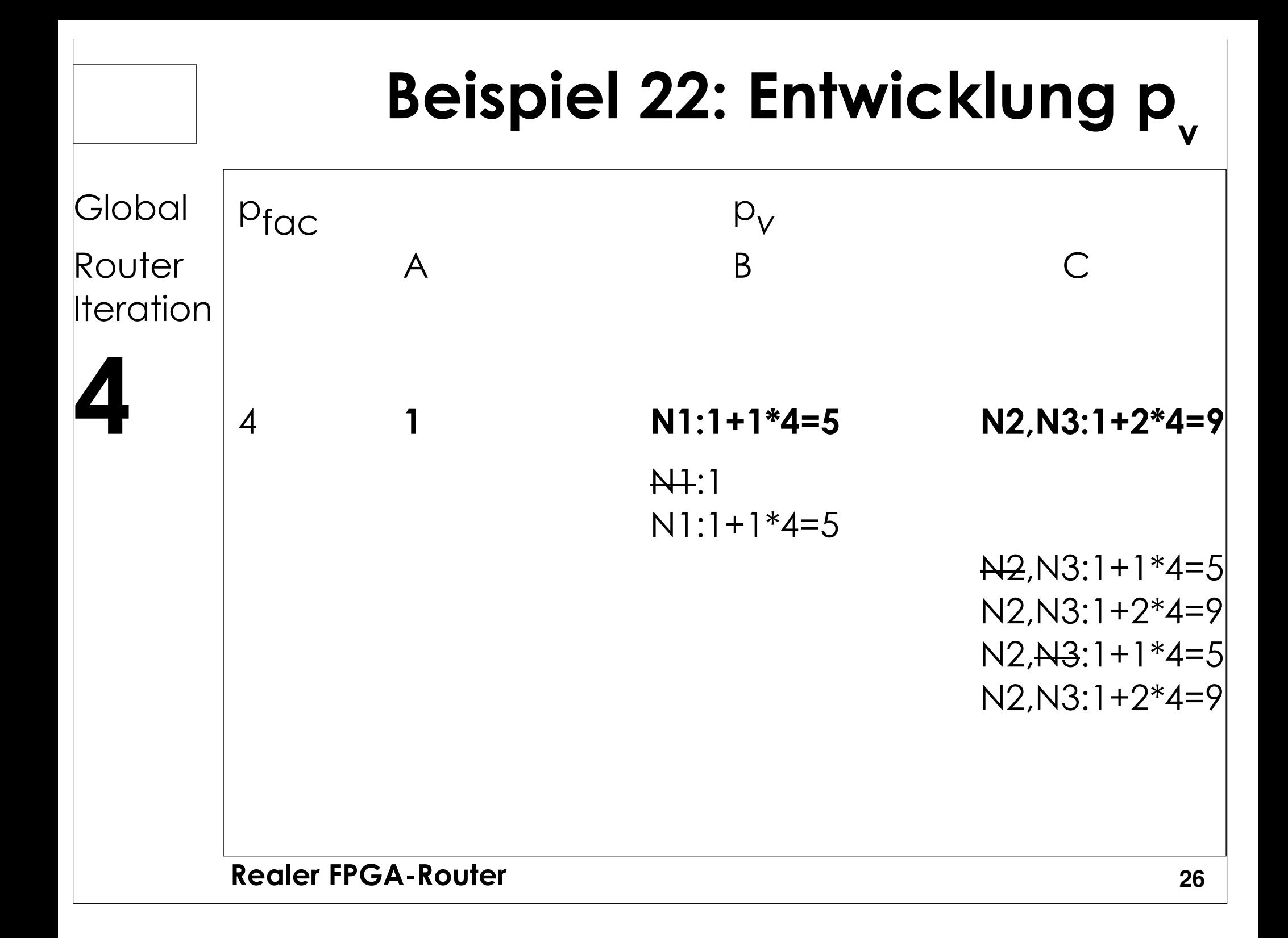

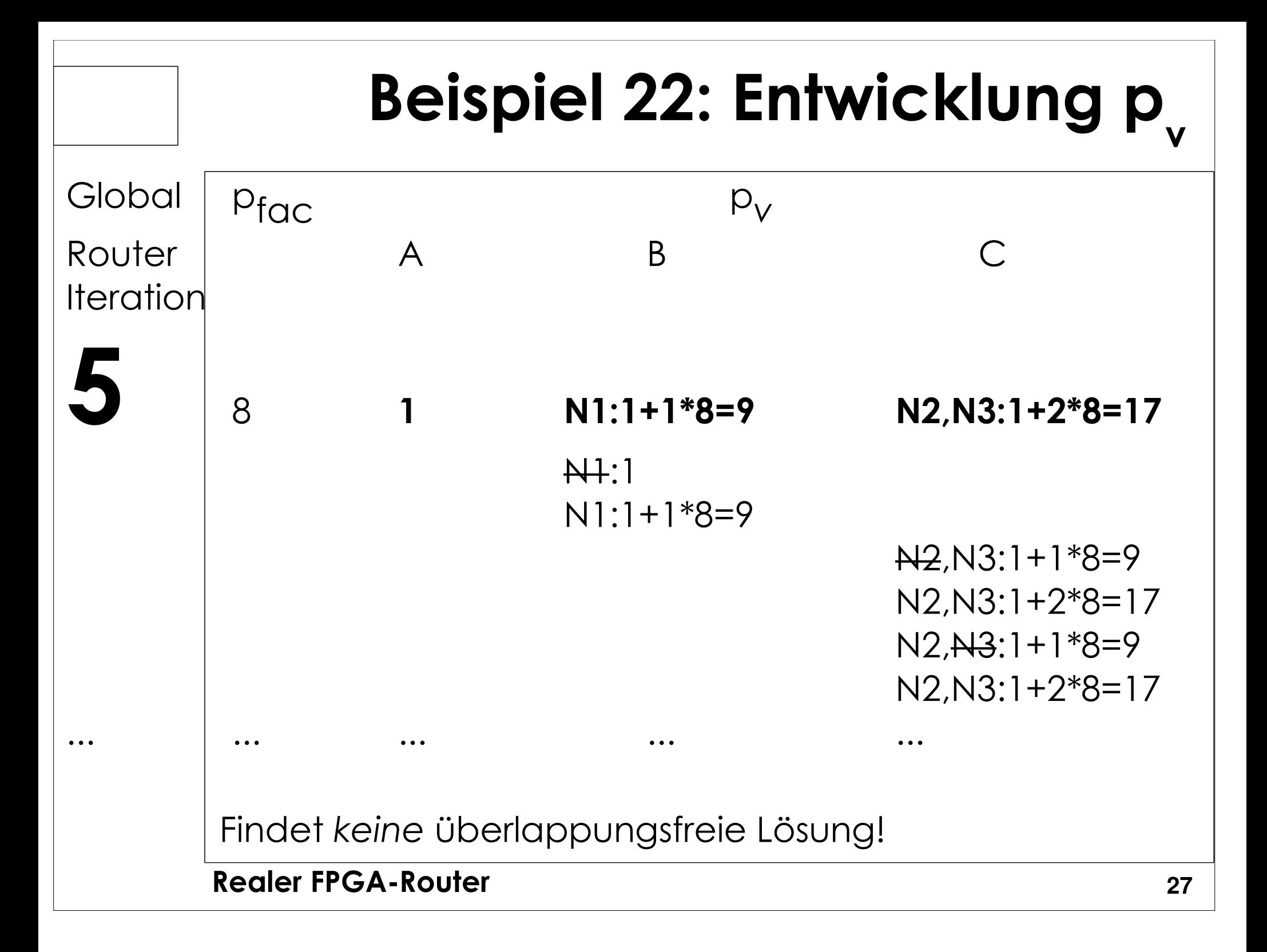

## **Problem und Lösung**

- *p*<sub>v</sub> reicht alleine nicht aus
- Besseres "Gedächtnis" einführen
	- Historische Überbelegungen erhöhen den akt. Preis
	- *<sup>h</sup>* v akkumuliert alle Mehrfachbelegungen
		- $\bullet\,$   $p_{\rm v}$  sieht nur aktuelle Belegung
	- $\bullet$  Kostenfunktion erweitern  $c_{\rm\scriptscriptstyle v}\!\!=\!b_{\rm\scriptscriptstyle v}\!\cdot\! p_{\rm\scriptscriptstyle v}\!\cdot\! h_{\rm\scriptscriptstyle v}$
- Aktualisiere einmal pro Global Router Iteration *<sup>i</sup>*

$$
h(v)^{i} = \begin{cases} 1, i=1\\ h(v)^{i-1} + \max(0, \text{occupancy}(v) - \text{capacity}(v)), i > 1 \end{cases}
$$

### Wirkung von h  $S_{2}$  $S_{1}$  $(2)$  $1)$  $(1)$  $(2)$ C  $\, {\bf B} \,$  $(2)$  $D_1$

1,2,3: C doppelt belegt

Weitere Iterationen: C wird immer teurer durch Akkumulieren der h $_{\textrm{\tiny C}}$ 

2 weicht dann auf B aus, Doppelbelegung via p<sub><sub>B,</sub>,h<sub>B</sub>, 1 weicht auf A aus</sub>

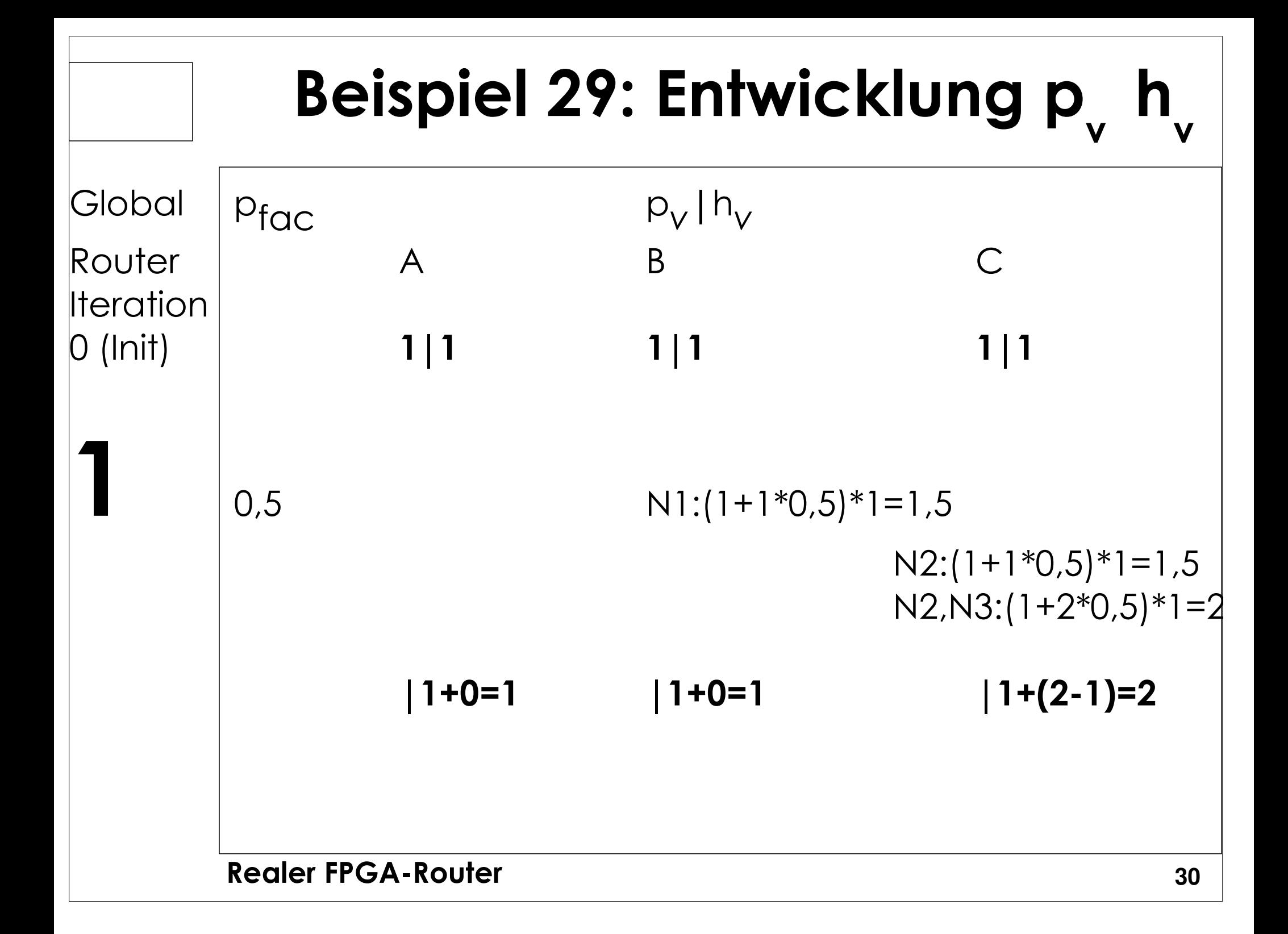

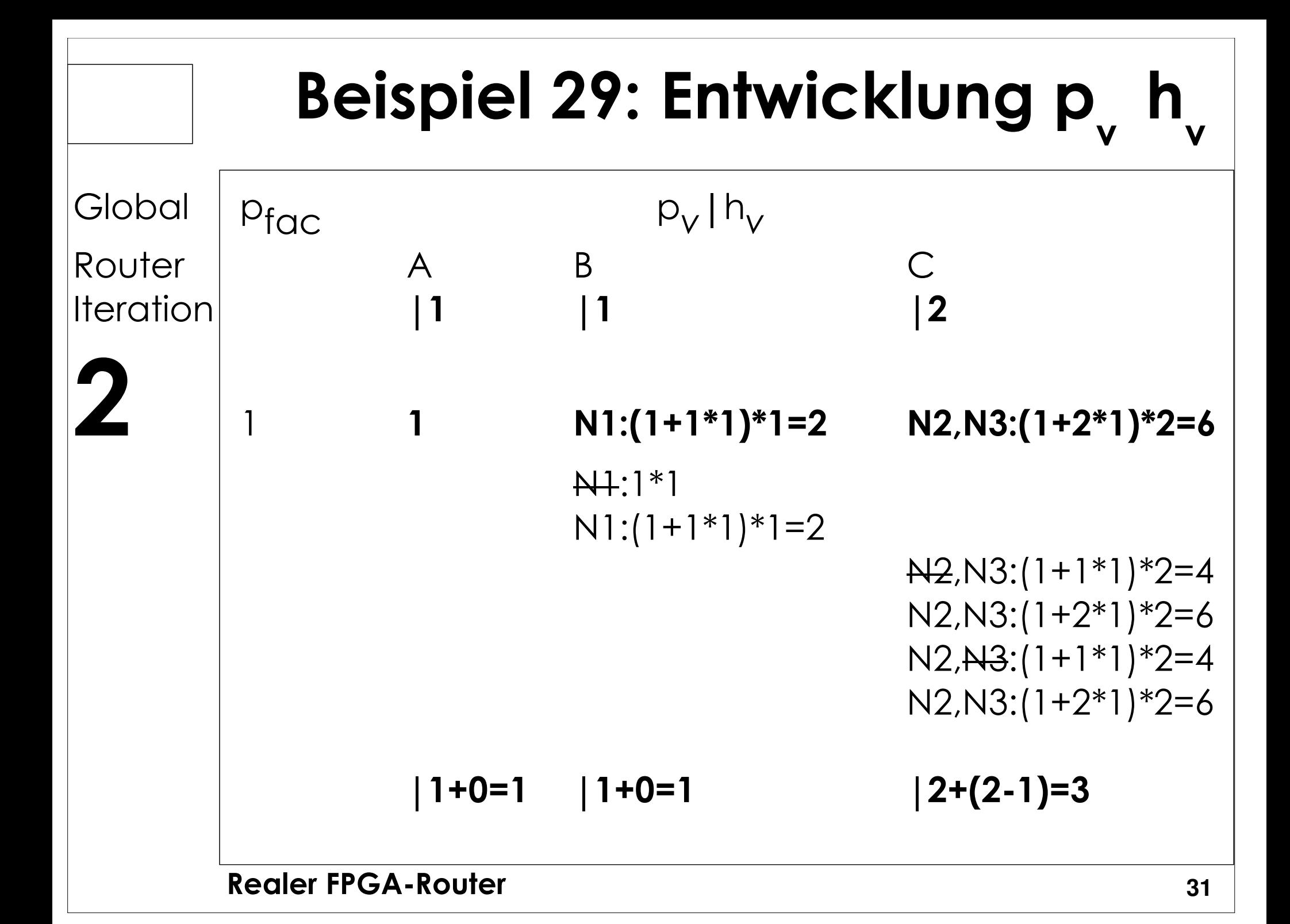

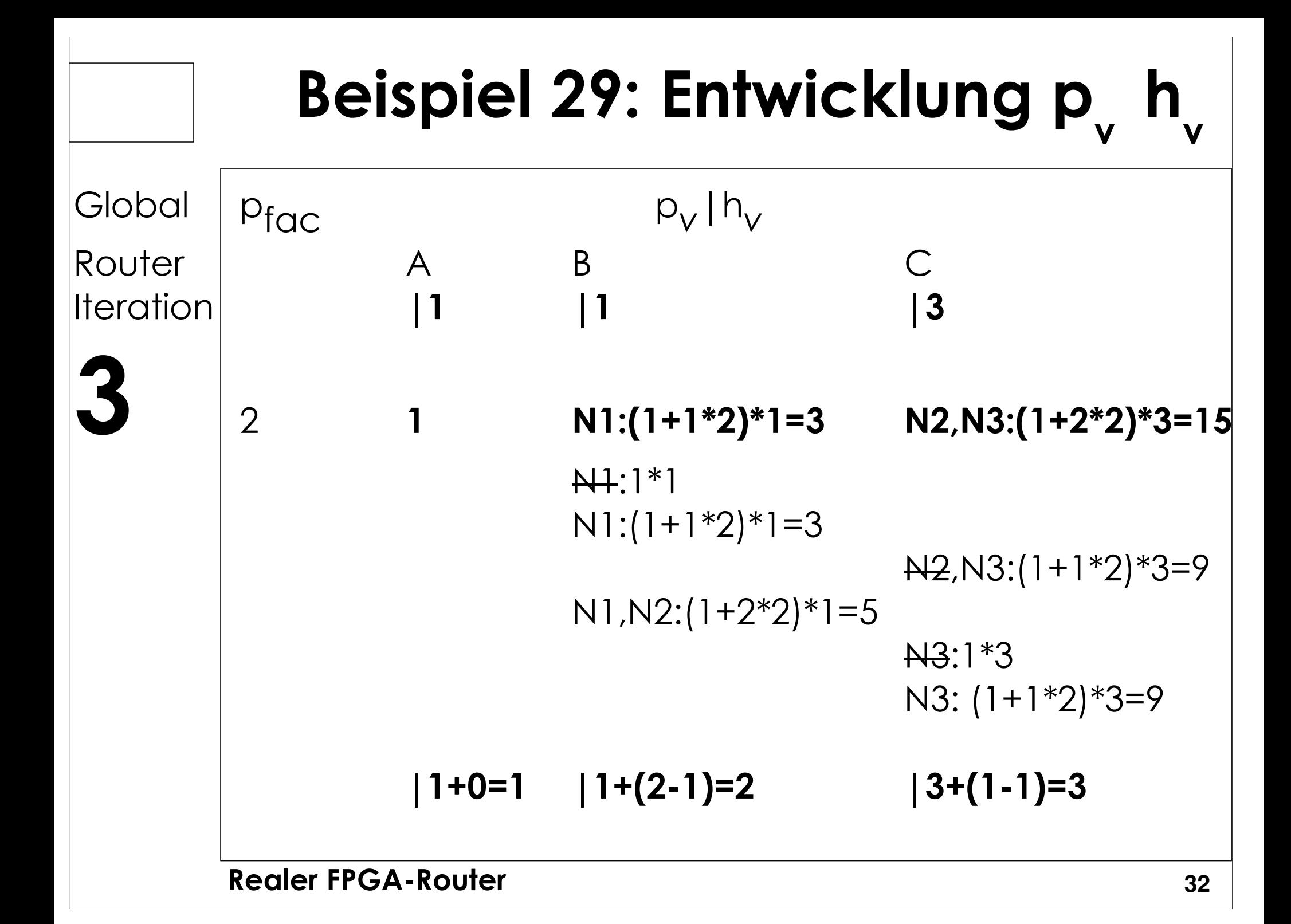

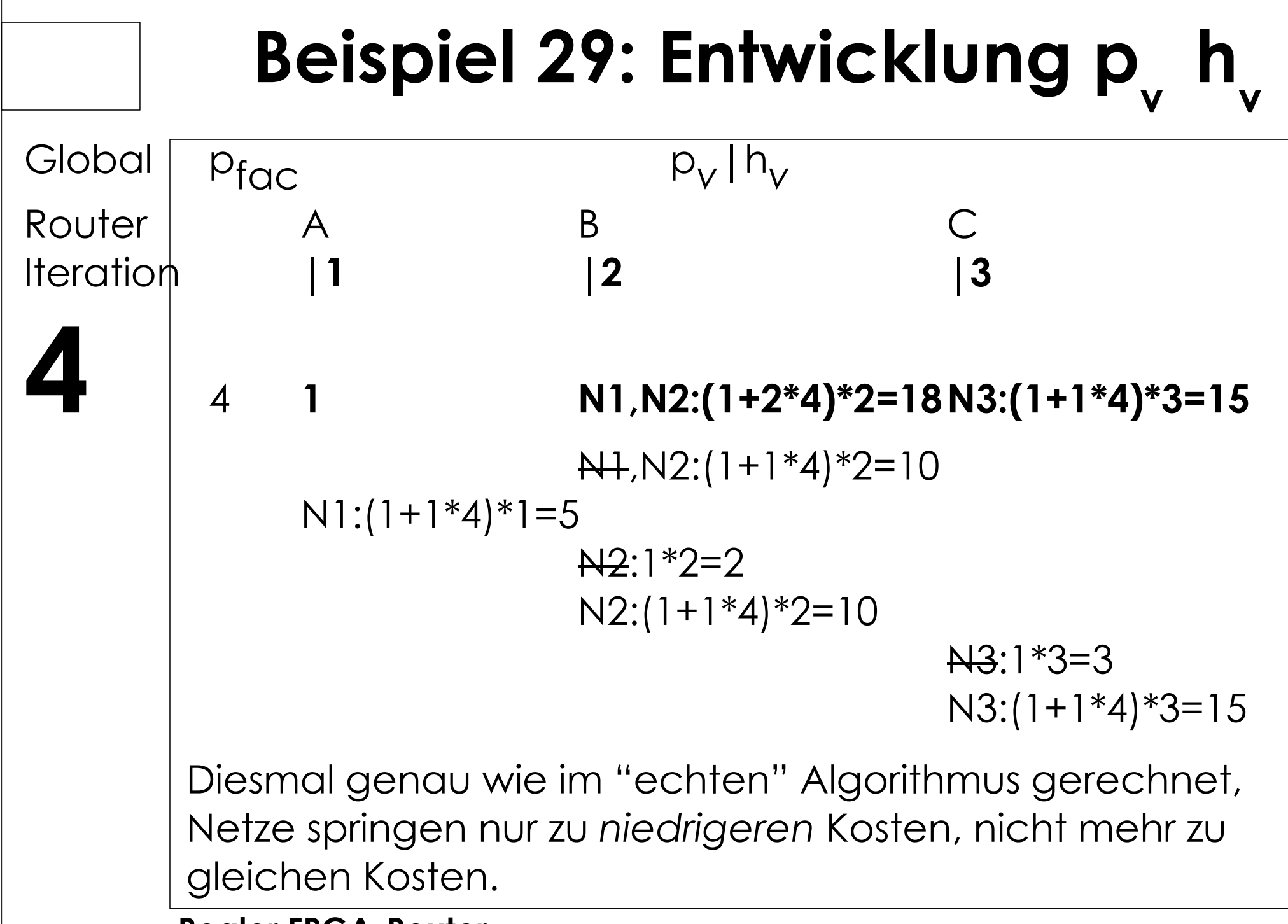

### **Basiskosten** *b***v**

- Idee: RtgRsrc-Verzögerung einfließen lassen
	- $\bullet~$  Bei uns nur via T $_{\textrm{\tiny{switch}}}$
	- Führt aber zu Verschlechterung!
- Besser: Feste Kosten (U Toronto)
	- $\bullet~$  Benötigt 10% weniger Tracks als mit variablen b<sub>v</sub>
- Idee zur Beschleunigung:
	- Bevorzuge Input Pins
		- ◆ Niedrigere Kosten
		- $\bullet$  "Lockt" Maze Router via PriorityQueue PQ schneller zu Sinks
			- Werden eher abgearbeitet
- Vorschlag
	- $\bullet$  Input Pins *b*<sub>v</sub>=0.95
	- $\bullet~$  Alle anderen Elemente b<sub>y</sub> =1

## **Vervollständige globalrouter()**

```
Graph<RtgRsrc> Interconnect; // Kanten (RtgRsrc,RtgRsrc)
globalrouter(Set<Nets> N) {
HashMap<Net,Tree<RtgRsrc>> NRT; count = 0;
      pfac = 0.5
while (sharedresources() && count < limit) {foreach (n in N) {NRT[n].unroute(); // muss p<sub>v</sub> aktualisieren!
                    NRT[n] = signalrouter(n);}pfac = 2 * pfac;
             count++;foreach (r in Interconnect.nodes()) {r.updateHistory(); \overline{y} // h<sub>y</sub> aktualisieren
                    r.updateWith(pfac); // Gesamkosten aktualisieren}}if (count == limit)
             return "unroutable"
}
```
### **Routing Resource Graph RRG**

- Fundamentale Datenstruktur
- Modelliert Verbindungsnetzwerk
- $\blacksquare$  Knoten
	- Leitungen (Verdrahtungssegmente)
	- Pins
- Kanten
	- Schalter (Pass-Transistoren, bidirektional)
	- Buffer (unidirektional)
- Äquivalente Pins
	- Outputs: Source-Knoten
	- $\bullet\,$  Inputs: Sink-Knoten
- Fassungsvermögen (capacity)

**Realer FPGA-Router 36**• Bei Source/Sink-Knoten: Anzahl der Out/In-Pins<br>Ier FPGA-Router

### **RRG Beispiel 1**

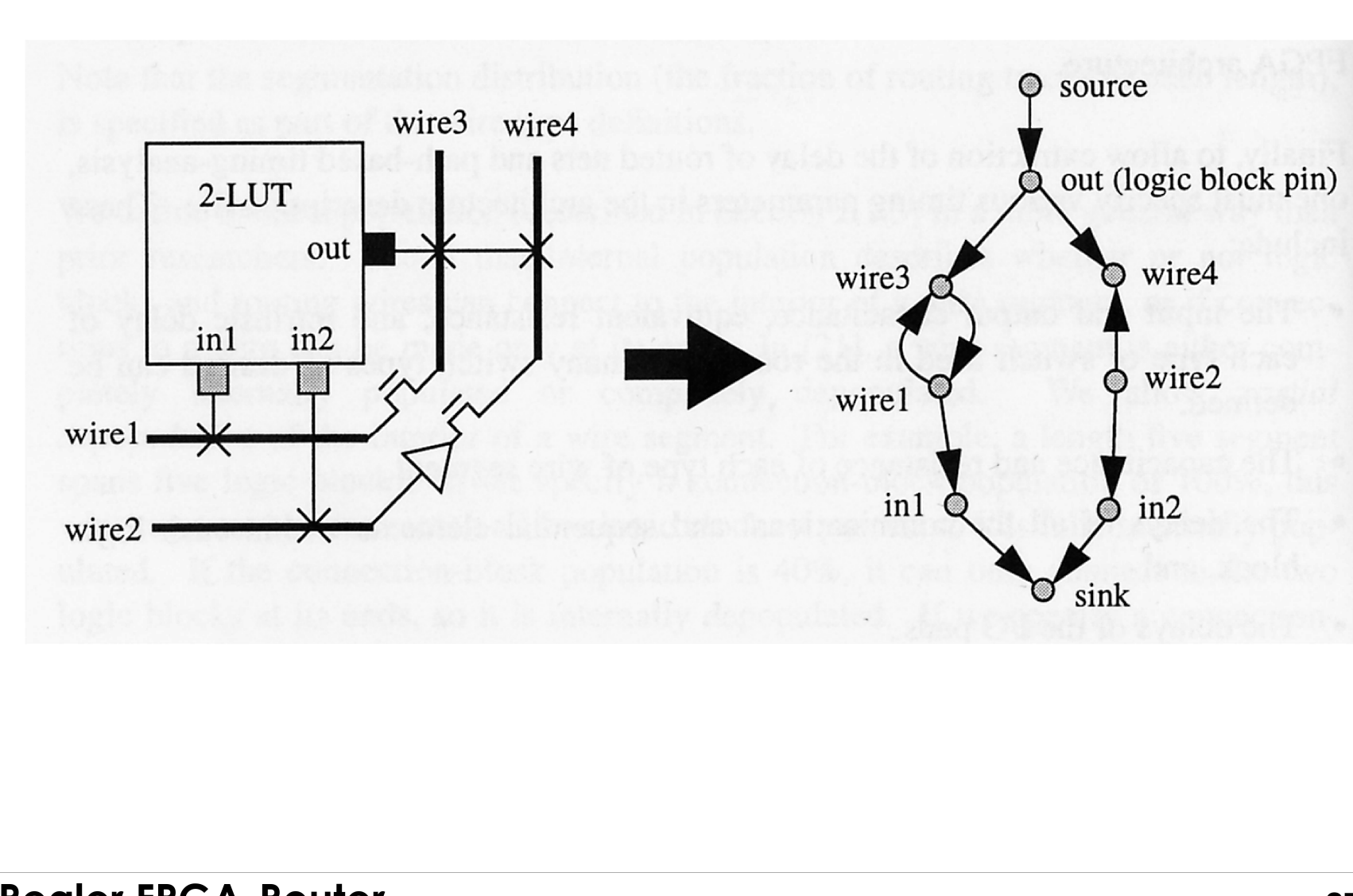

### **RRG Beispiel 2**

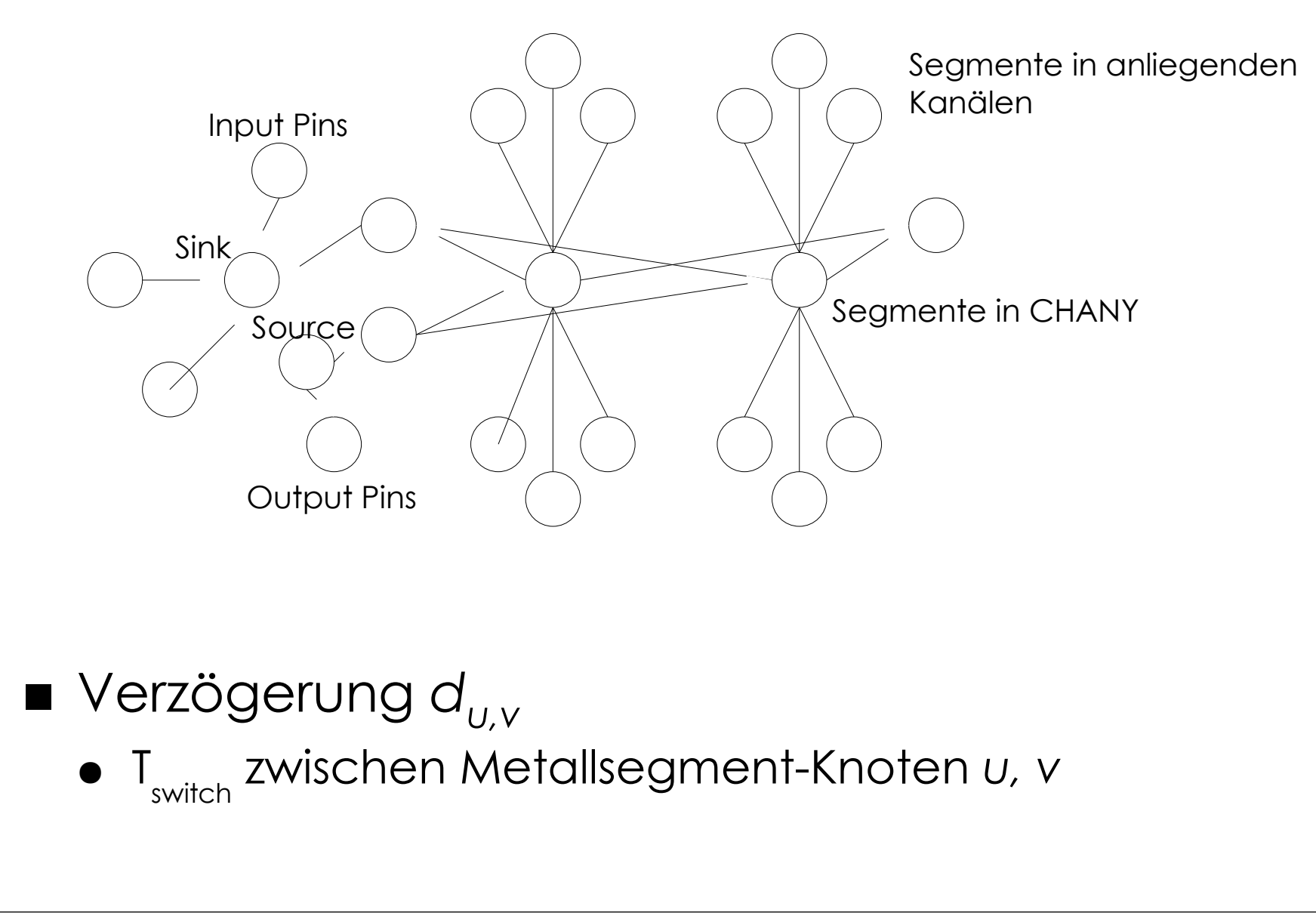

### **Ausbau auf Verzögerung**

■ Optimiere auch noch Verzögerung

- Zwischen Terminals *i* und *j* eines Netzes

■ Erweiterung der Kostenfunktion v.cost(u)

 $C_{u,v}$  = Crit  $(i,j)$  ·  $d_{u,v}$  +  $[1$  – Crit  $(i,j)]$  ·  $b_v$  ·  $h_v$  ·  $p_v$ 

- *d<sub>u,v</sub>: Ve*rzögerung von *u* nach *v*
- Crit(i,j): Abart der Criticality(i,j)  $\operatorname{Crit}(i$  ,  $j)$   $=$   $\max$  $\frac{1}{2}\left(0.99-\frac{\mathrm{slack}\left(i\,,\,j\right)}{D_{\mathit{max}}},0\right)$ 
	- Idee: Auch kritische Netze achten *etwas* auf Verdrahtbarkeit

# **Änderung signalrouter()**

```
foreach (SinkTerminal j in n.sinks ordered decreasing Crit(i,j)) {
      PQ.clear();foreach (v in RT.nodes())PQ.add(0, v)do {v = PQ.removeLowestCostNode();if (v := i)foreach (w in v.neighbors()) {if (PathCost[w] > PathCost[v] + w.cost(v)) {
                                PathCost[w] = PathCost[v] + w.cost(v);PQ. add(PathCost[w], w);}}} while (v != j)while (! (v in RT.nodes())) {
w = v.findCheapestNeighbor(PathCost);RT.add(v,(w,v));

v.updateCost();v = w;
      }}
```
# **Änderung globalrouter()**

Graph<RtgRsrc> Interconnect;

```
globalrouter(Set<Nets> N) {HashMap<Net,Tree<RtgRsrc>> NRT; count = 0:
      foreach (n in N)foreach (j in n.sinks())
Crit[n.source(), j] = 1
while (sharedresources() && count < limit) {foreach (n in N) {
                     NRT[n].unroute(); // muss p<sub>v</sub> aktualisieren!
                     NRT[n] = signalrouter(n);}count++;foreach (r in Interconnect)r.updateHistoryAndPfac(); \qquad \qquad \mathrel{{\mathcal H}} und pfac aktualisieren\big\lvertN.timingAnalysis(); // Crit[i,j] aller Netze aktualisieren 
       }
if (count == limit)return "unroutable"
                                                   Im ersten Durchgang
Nachfrage bei minimalerVerzögerung bestimmen
```
}

### **Vergleich**

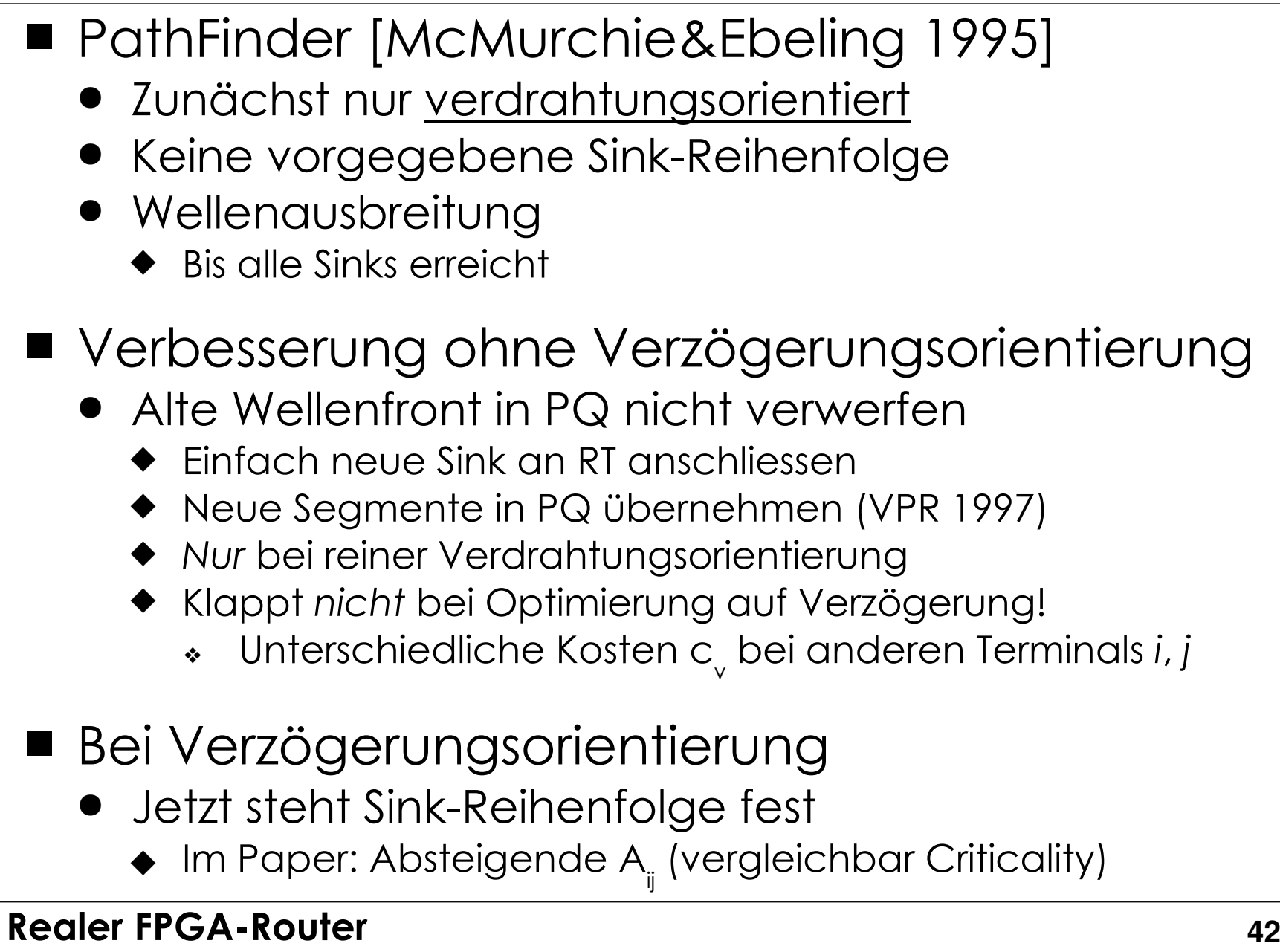

### **Schnellere Wellenausbreitung**

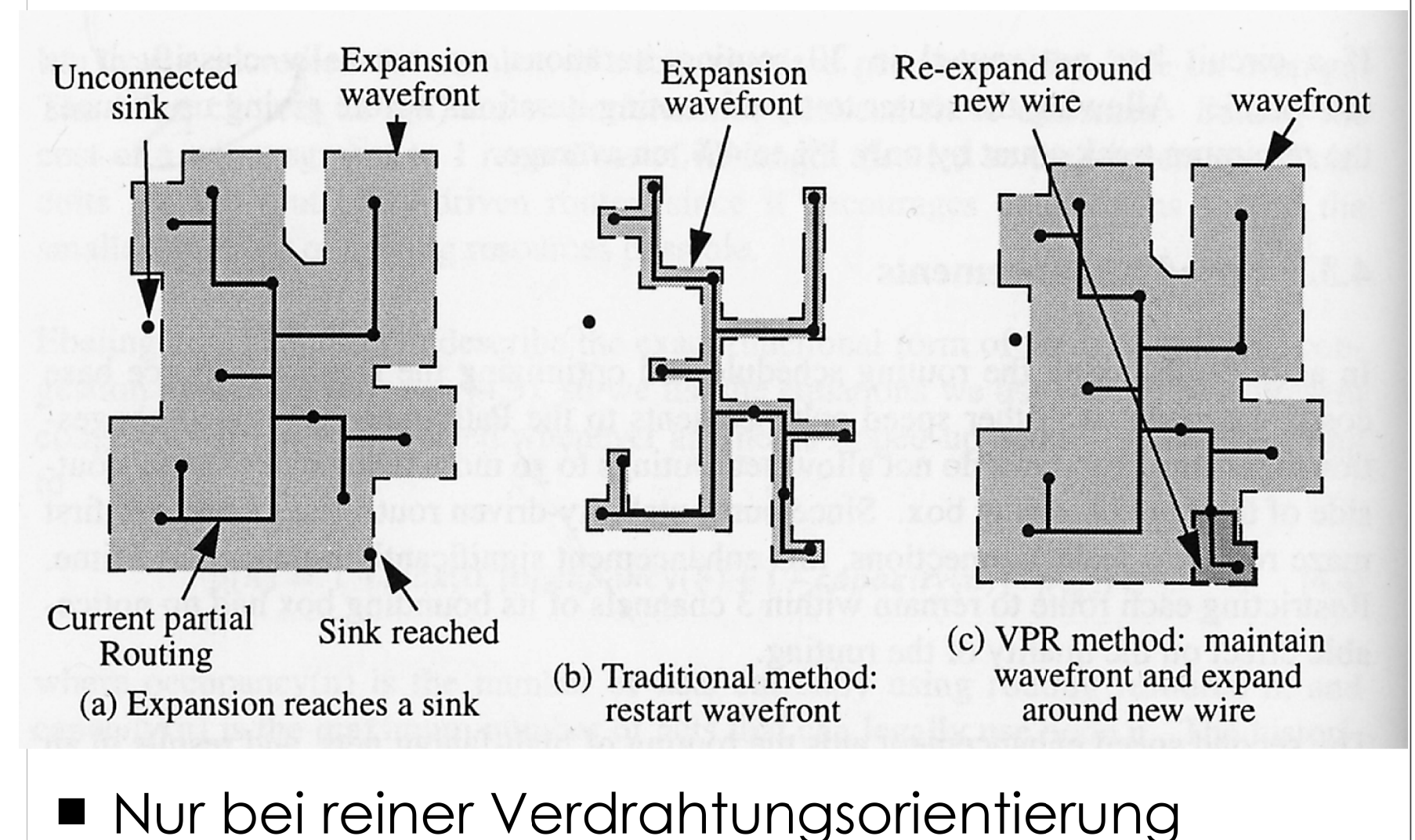

· Nicht bei Einbeziehen von Timing!

### **Verbesserungen**

- Swartz, Betz, Rose 1998 (U Toronto)
- Optimierung auf Geschwindigkeit
	- Qualitätsverlust?
- Zwei Kernideen
	- Gezielte Ausbreitung statt breiter Wellenfront
	- Sinnvolle Startpunkte für Ausbreitung
- Diverse Detailverbesserungen

### **Ausbreitung 1**

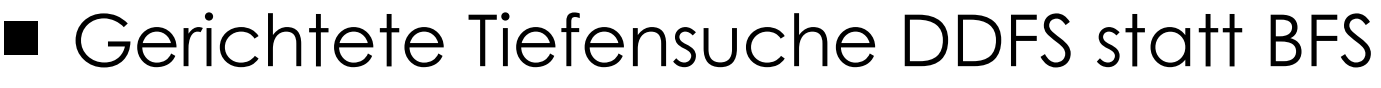

- Suche bevorzugt in Richtung auf Ziel *j* zu

Cost  $(i, v)$  = PathCost  $(i, u)$  +  $C_0(v)$  +  $\alpha \cdot \Delta D$ 

- PathCost(i,u): Kosten bis zum Vorgänger *u* von*<sup>v</sup>*
- ◆ C<sub>0</sub>: Verdrahtungsabhängige Basiskosten von *v* 
	- $\begin{array}{ll} \ast & \lor \text{ergleichbar}\ c_{\tiny\sqrt{V}} \text{w\"echst aber viel stärker} \end{array}$
	- $\frac{1}{2}$ Weniger Iterationen
- D: Manhattan-Distanz von *v* zum Ziel *j*
	- ※ <0: *v* liegt näher an *j* als *u* (= billiger)
	- ※ 1 >0: *v* liegt weiter von *j* als *u* (= teurer)
- $\bullet$   $\alpha$ : Richtungsfaktor
	- ❖ =0: BFS, keine richtungsabhängigen Komponenten
	- ※ 1 >>0: Nicht mehr verdrahtungsorientiert, Greedy
	- ※ 1 =1.5: Empfohlen, hohe Beschleunigung, gute Qualität

### **Ausbreitung 2**

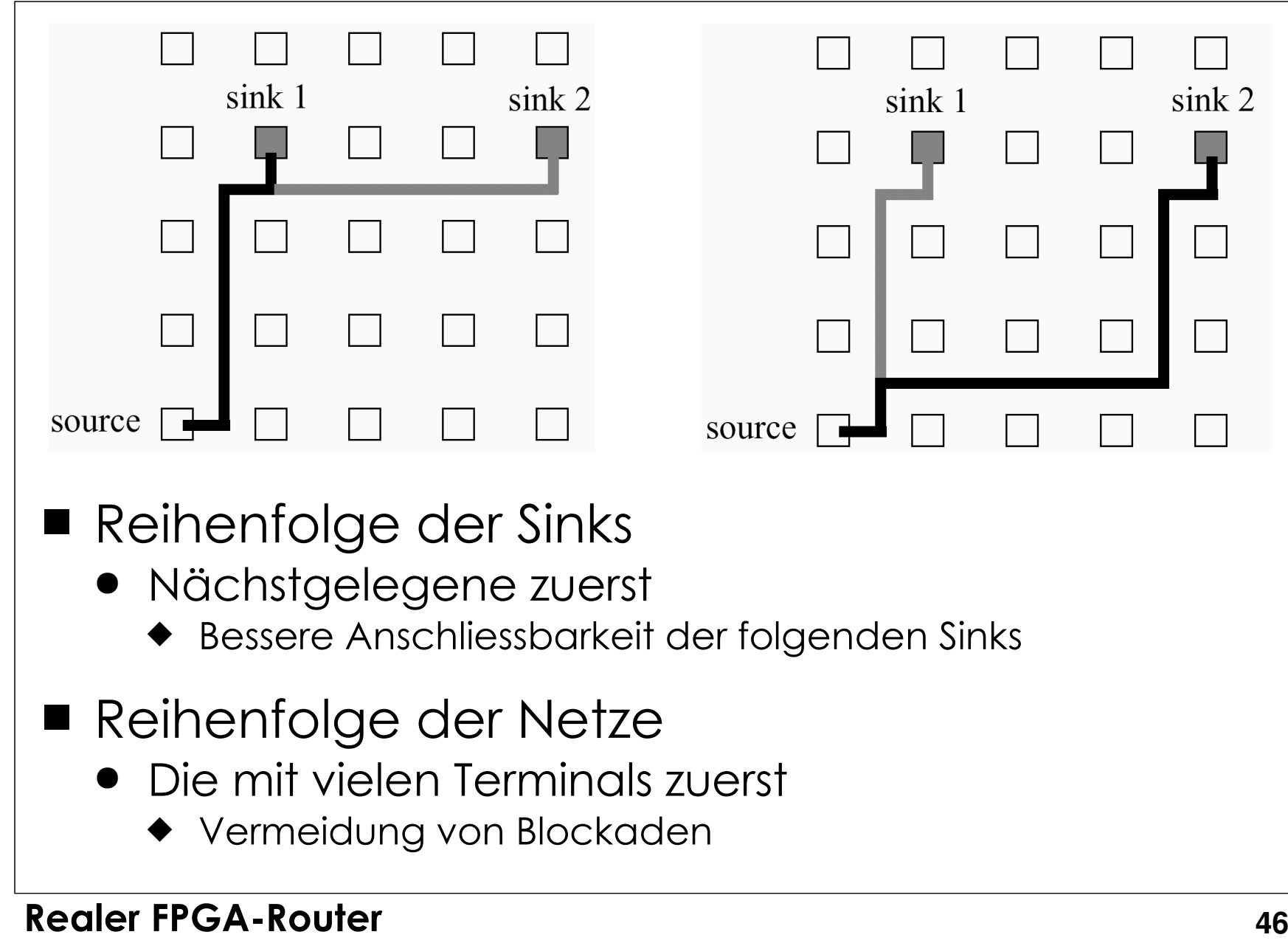

## **Sinnvolle Startpunkte**

- PathFinder/VPR
	- Ausbreitung von gesamten RT aus
		- ◆ Übernahme in PQ mit Kosten 0
	- Ineffizient, gerade bei vielen Terminals
	- Idee
		- $\bullet\,$  Nur Segmente aus RT "nahe" beim Ziel in PQ
		- Aufteilen der gesamten Fläche in Bins
			- ◆ Hier:
				- ❖ Nur Segmente in Bin 4 expandieren
- Lohnend bei
	- Netzen mit vielen Terminals

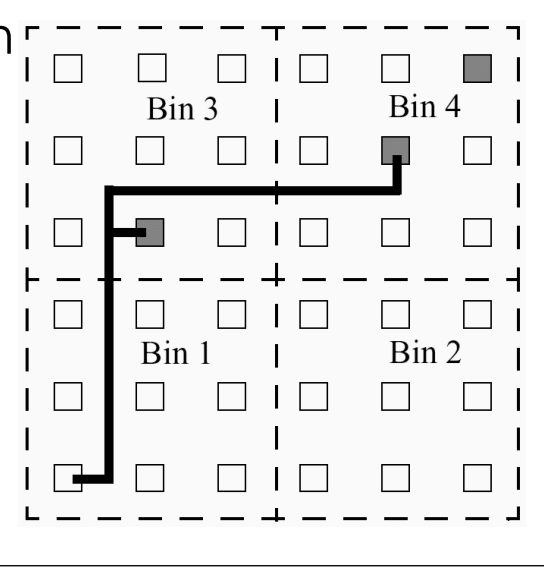

## **Binning Details**

### ■ Bin-Größe

- Sollte passen
- **Berechnung pro Netz n** 
	- ◆ Durchschnittliche Fläche pro Sink A<sub>s</sub>= bbox(n)/ | sinks(n) |
	- $\bullet~$  Bewährt: Bin-Größe 4x A $_{\textrm{s}}$ , Seitenlänge also 2x A $_{\textrm{s}}$
- Expandiere
	- Nur Segmente im gleichen Bin wie nächstes Ziel
		- ❖ Einfache Entfernungsberechnung, kein Bin-Raster!
- **Leere Bins** 
	- Bin mit Ziel enthält noch keine RT-Segmente
	- Erweitere Suchradius auf 8 Nachbar-Bins
	- Falls immer noch leer
		- ◆ Suche von ganzem RT aus

### **Auswirkungen**

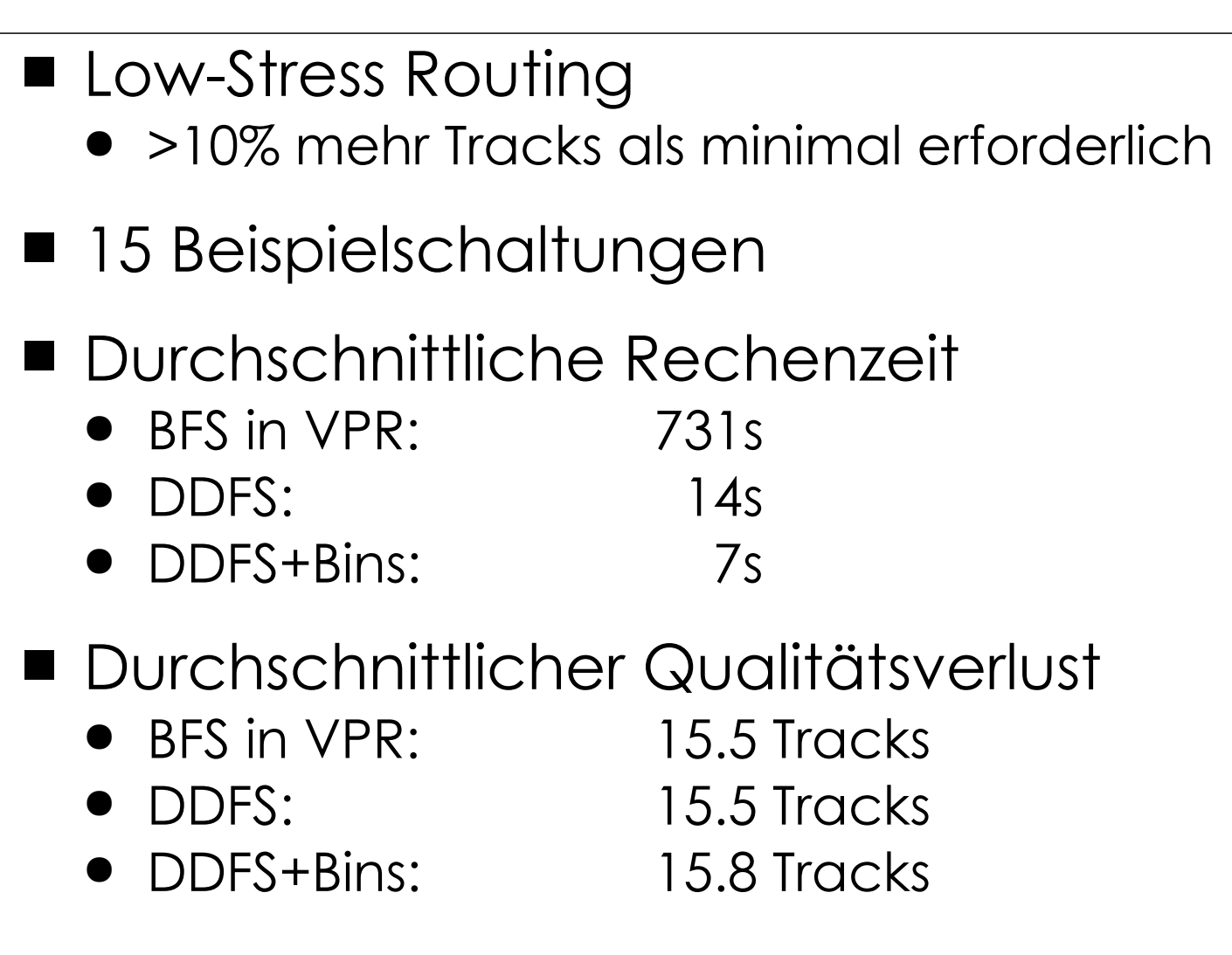

## **Programmierprojekt**

- Algorithmus nicht genau nachprogrammieren
	- Viele Details nicht gezeigt!
- Konzepte verstehen
- $\blacksquare$  Inspiration für eigene Ideen
- Sinnvoll
	- $\bullet\,$  Routing Graph
	- Darin nach Verdrahtungen suchen
- **Papers auf Web-Site** 
	- PathFinder, McMurchie & Ebeling 1995
	- Verbesserungen von Swartz et al., 1998
	- Auszüge aus VPR Beschreibung, 1999 [19MB!]

### **Zusammenfassung**

- Verdrahtungsproblem auf FPGAs
- Verdrahtbarkeitsorientierte Verdrahtung
- PathFinder-Algorithmus
	- Gewichteter Maze-Router
	- $\bullet$  p<sub>v</sub>, h<sub>v</sub>
- Erweiterung auf Verzögerung
	- Durch Criticality
- Verbesserungen
	- Bessere Suchalgorithmen